## **ก ำหนดกำรฝึกอบรม**

**หลักสูตร กำรจัดกำรงำนเอกสำรและกำรน ำเสนอส ำหรับบุคลำกรภำครัฐยคุ ดิจิทัล (Microsoft Office Advanced : Word, Excel, PowerPoint)**

## **ระหว่ำงวันที่ 25 - 29 พฤศจิกำยน 2562**

## **ณ ศูนยป์ ฏบิัติกำรคอมพิวเตอร์และภำษำ ชนั้ 3 สถำบันเกษตรำธิกำร เกษตรกลำง บำงเขน เขตจตุจักร กรุงเทพฯ**

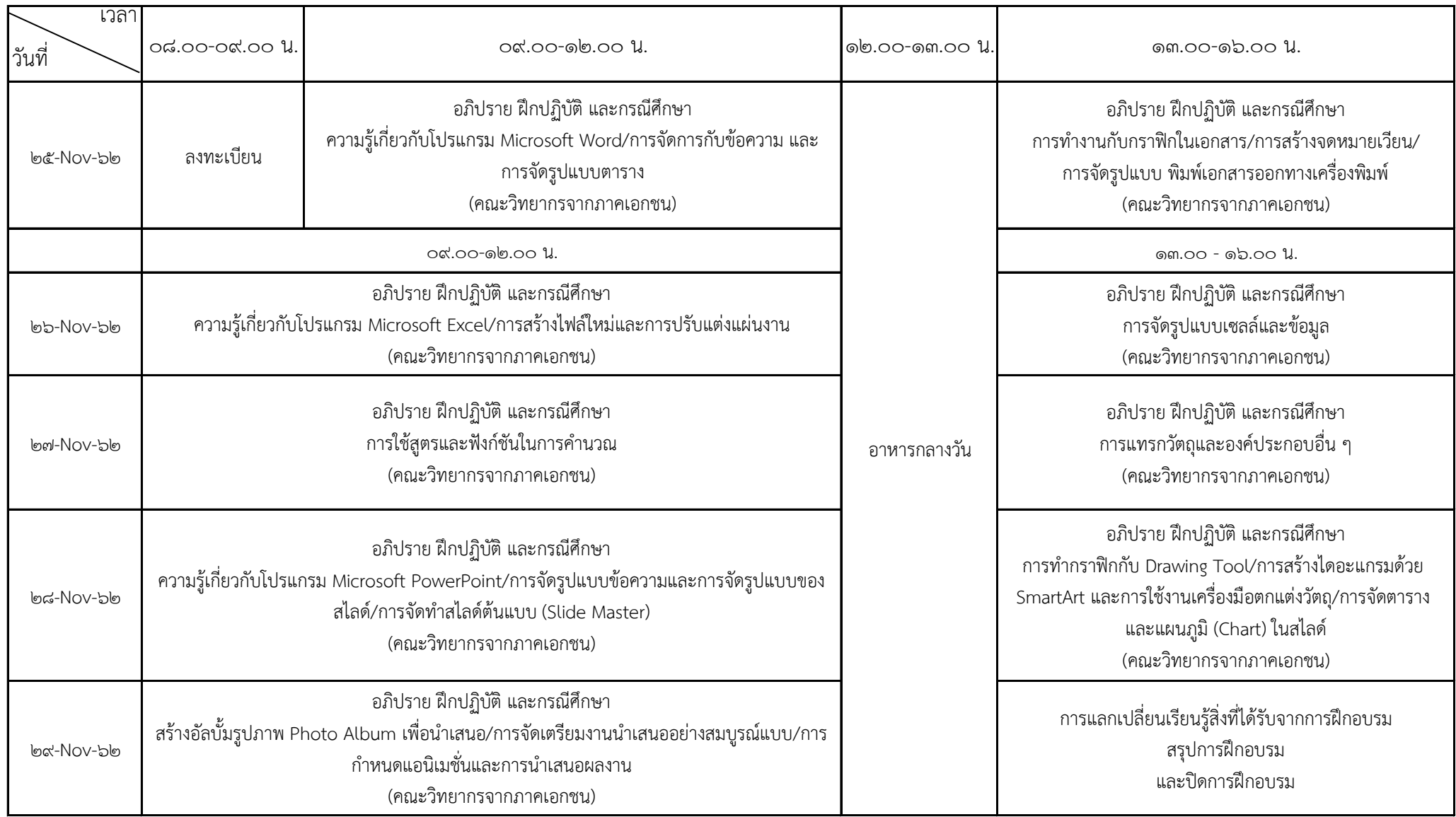

หมายเหตุ : อาหารว่างและเครื่องดื่ม ๑๐.๓๐ น. และ ๑๔.๓๐ น.